## **抖店二手3C数码二手手机、电脑类目怎么入驻开通?(抖店二手3C数 axes** (1)

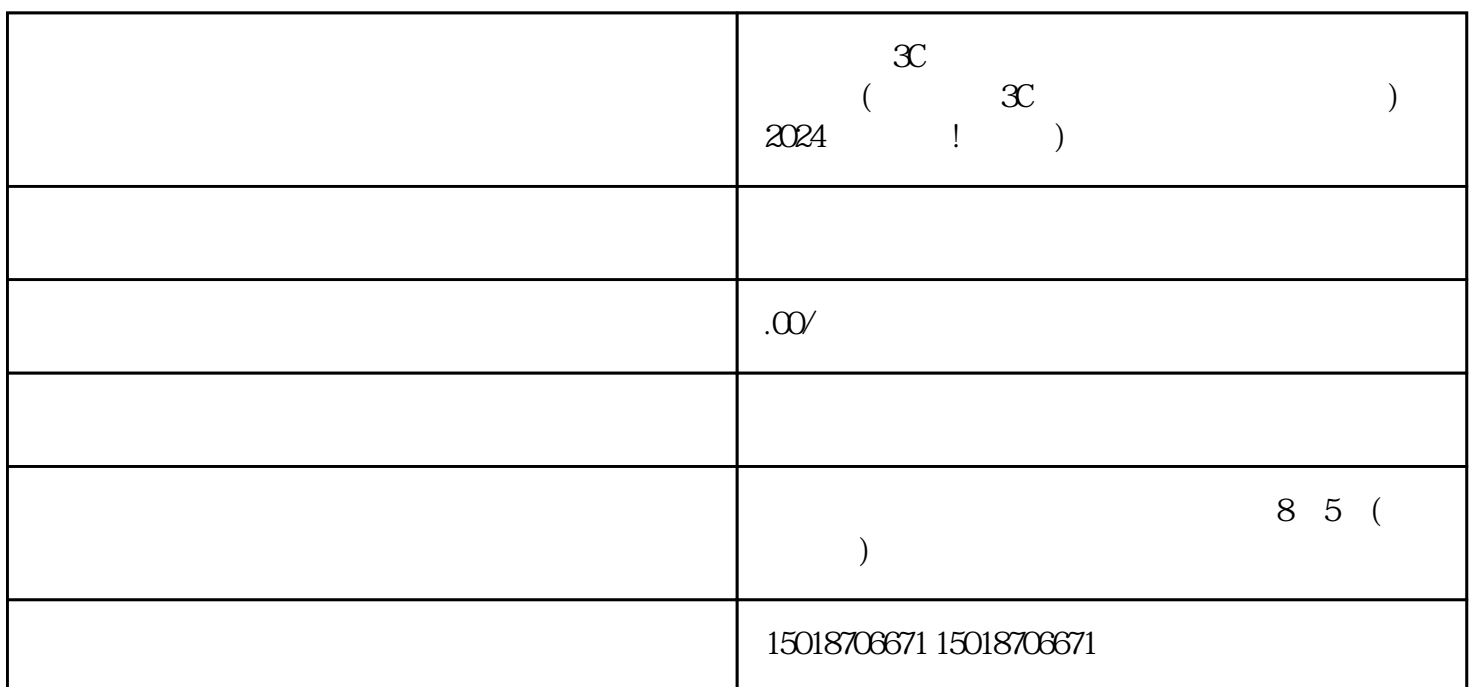

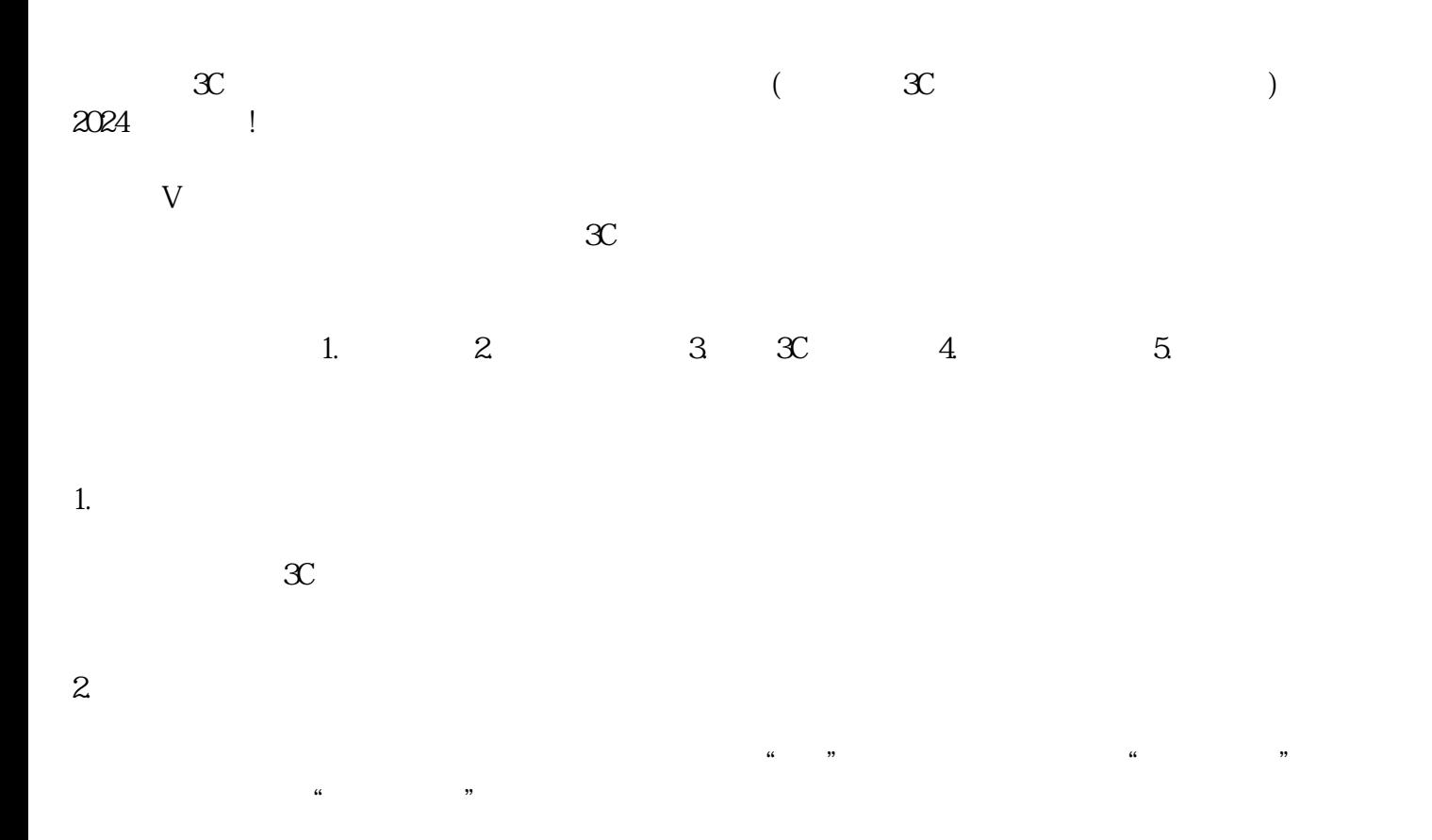

## $3 \quad \mathcal{X}$

 $\overline{4}$ 

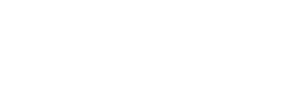

 $\overline{5}$  $\gamma$ 

1.  $\sim$  2.  $3\,$  $4$  $\mathfrak{X}$ 

1.  $\blacksquare$  $\Omega$  $\sim$  3.  $4$ 

 $\mathcal{X}$  $2024$  v

 $\mathcal{X}$